## , tushu007.com

 $<<$  the set of the set of the set of the set of the set of the set of the set of the set of the set of the set of the set of the set of the set of the set of the set of the set of the set of the set of the set of the set

 $<<$   $>>$ 

- 13 ISBN 9787121133824
- 10 ISBN 7121133822

出版时间:2011-5

页数:320

PDF

更多资源请访问:http://www.tushu007.com

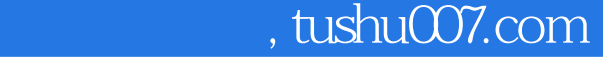

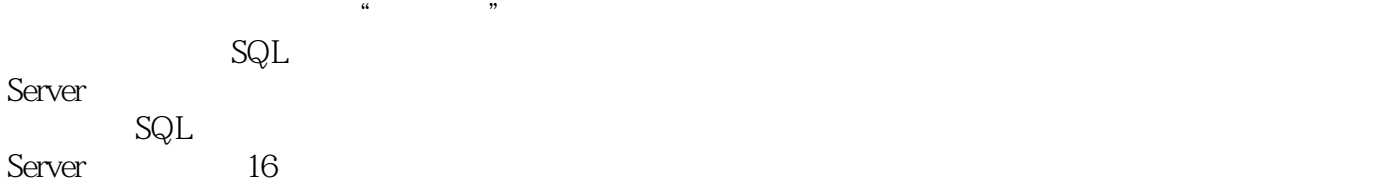

# $,$  tushu007.com

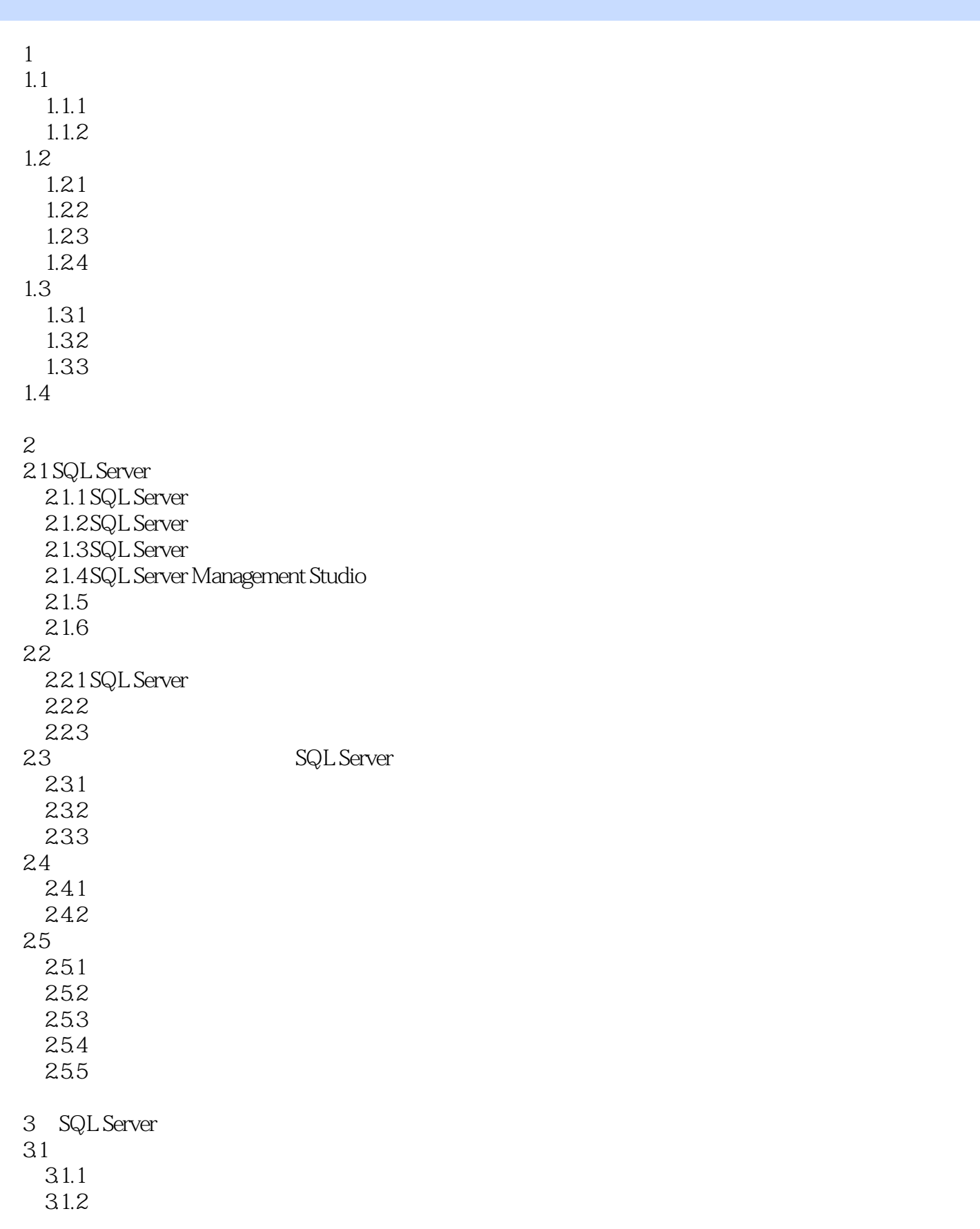

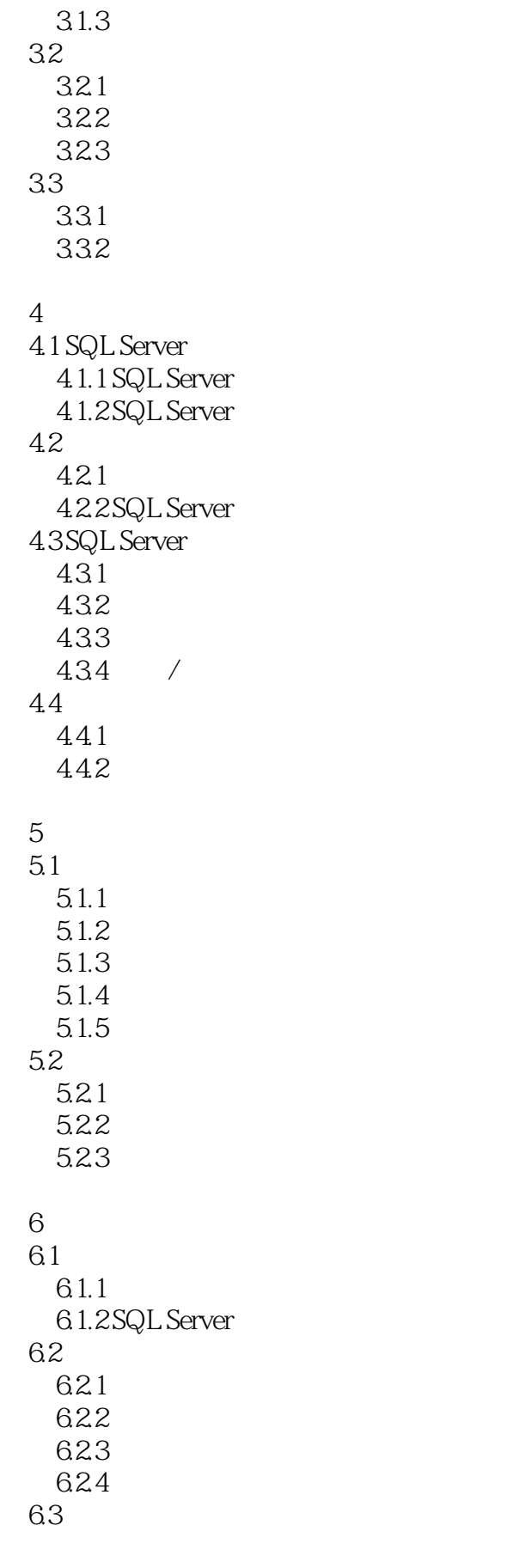

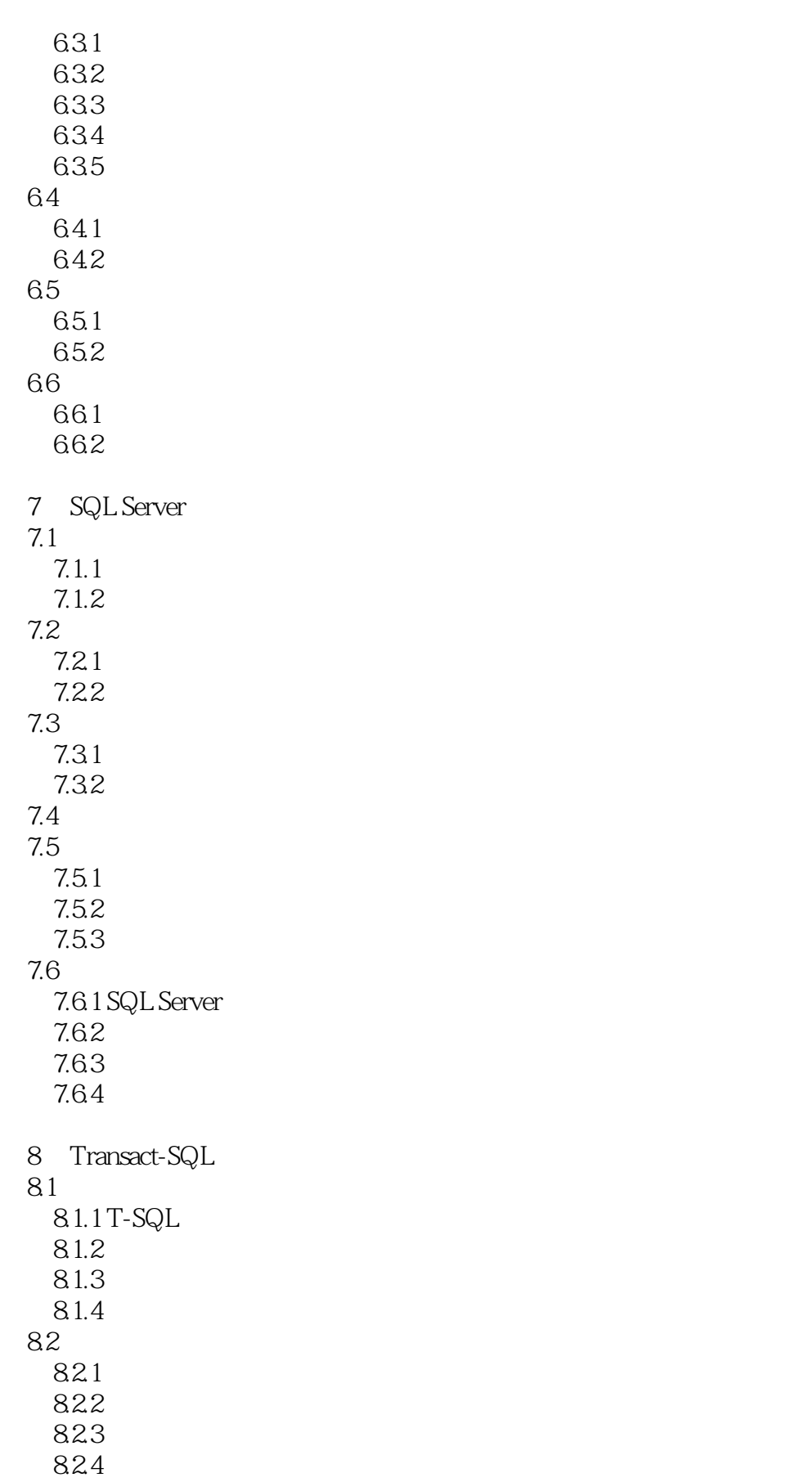

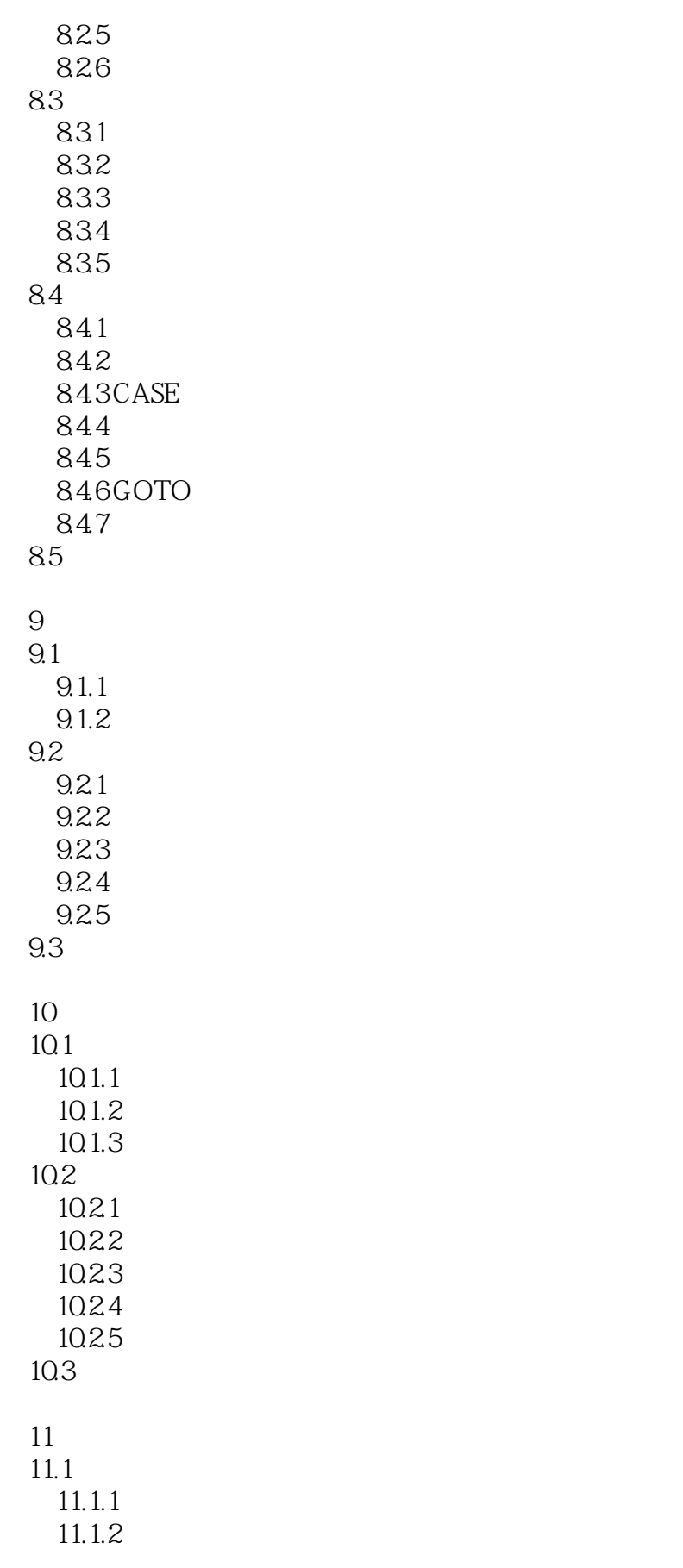

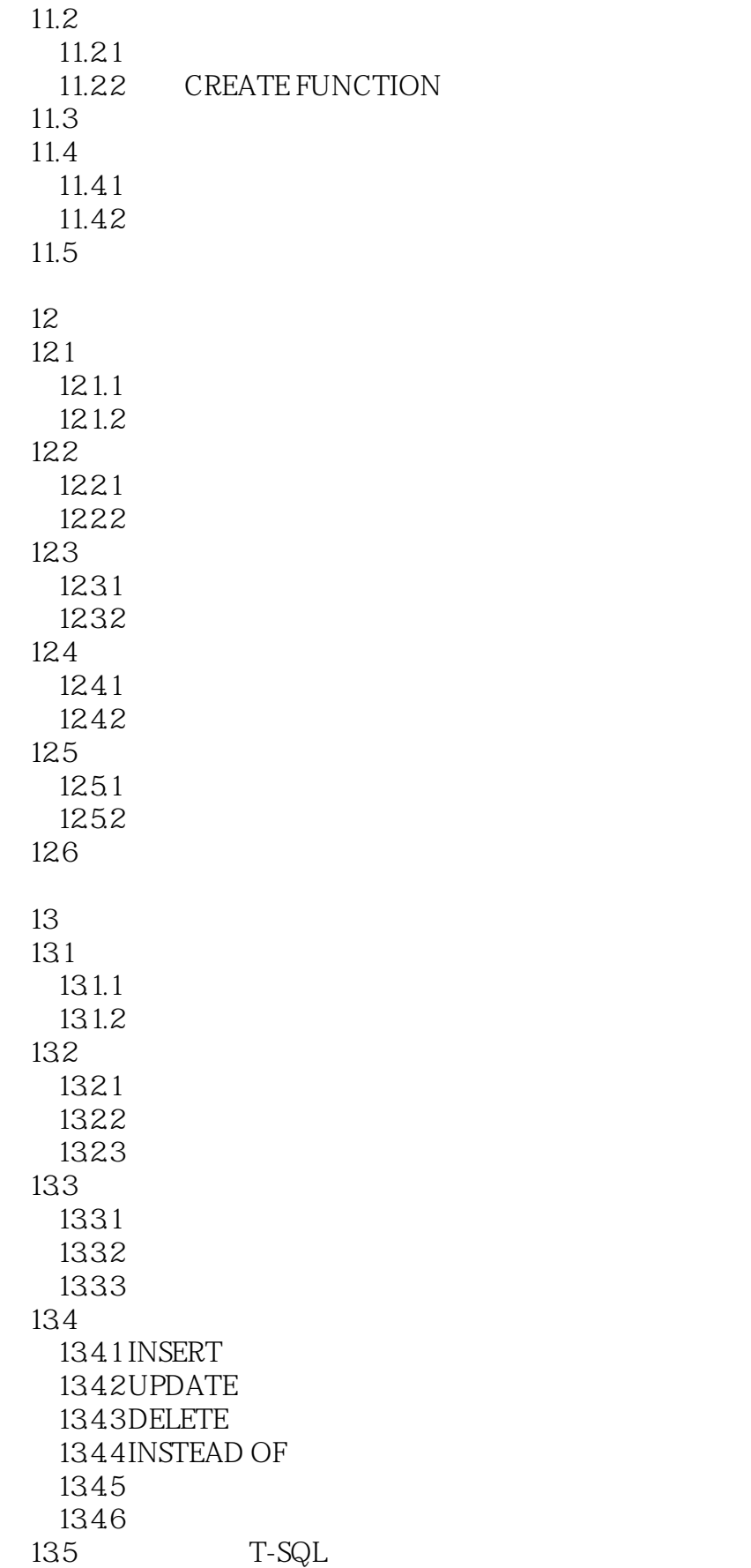

136

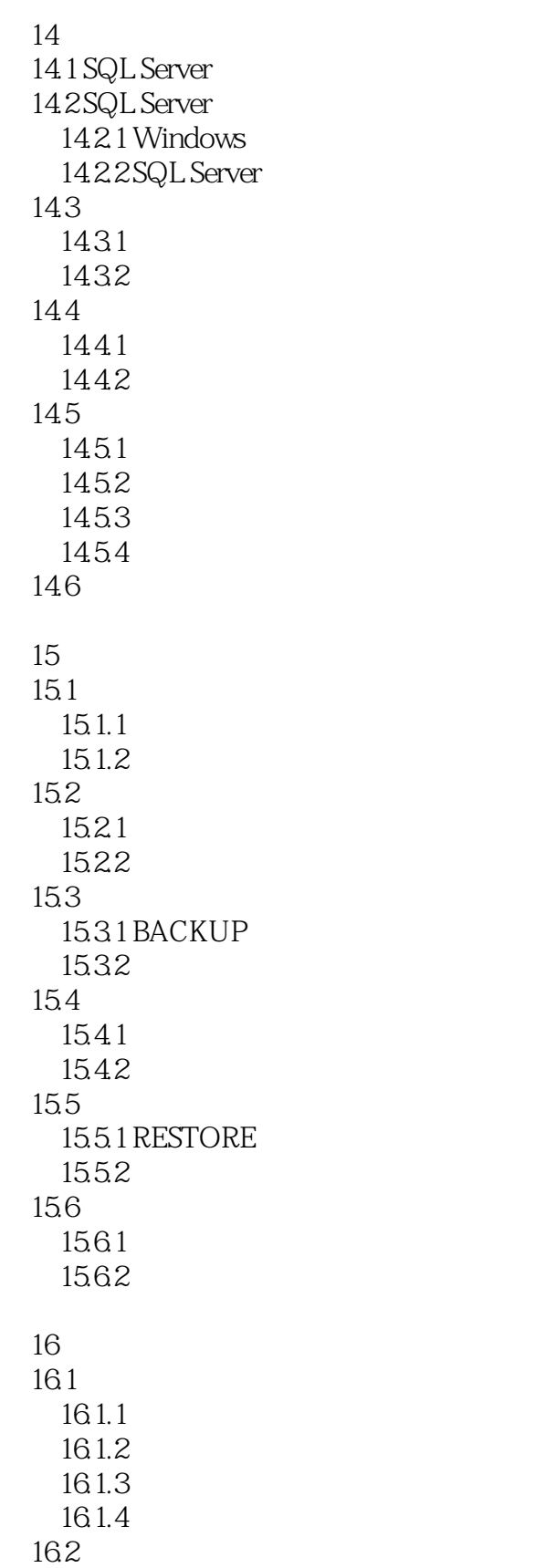

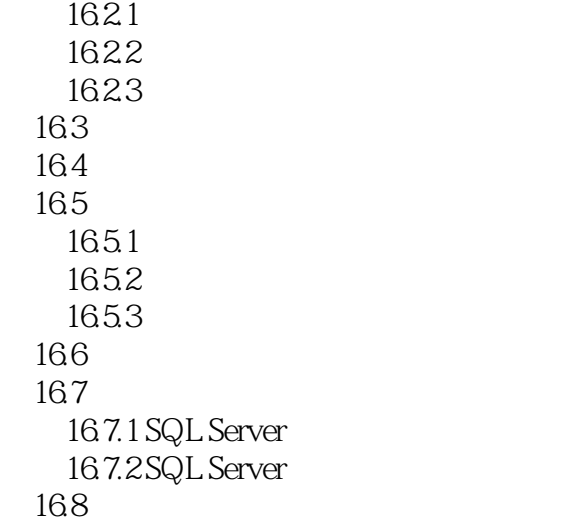

 $\overline{A}$ 

本站所提供下载的PDF图书仅提供预览和简介,请支持正版图书。

更多资源请访问:http://www.tushu007.com